### **Hacked! Sydney Beckman Professor of Law**

#### **[Sydney.Beckman@lmunet.edu](mailto:Sydney.Beckman@lmunet.edu)**

The cybersecurity arena (both threats and defenses) is one that is constantly changing. Because everyone's needs, hardware and software configurations, and budgets are different, it is virtually impossible to make a recommendation as to any particular solution. The lists below offer a starting point to review popular options that may be available. I try to stay fairly up to date with regard to both current threats and methods to avoid them. Feel free to reach out to me and I will try to respond to any questions.

#### **Antivirus Software**

Two important point to consider with regard to anti-virus software. First, no one particular piece of software has historically been able to protect against all threats. So, no matter how effective your software is, you should always proceed with caution. Second, do not think that more is better. It is generally recommended against installing more than one anti-virus software as serious conflicts may (and almost always will) arise leading to improper functionality of your PC. In any given year, or month for that matter, one may function better than another. Also, there are many options not listed below. I have generally selected some of the most popular ones. Bottom line, pick one.

Most antivirus software offers versions for both the PC and Mac. Also, some offer free versions. There are usually some cons related to the free version.

[Avast!](http://www.avast.com/) [Avira](http://www.avira.com/) [AVG](https://www.avg.com/en-ww/ppc/protection-offer-comparison?ppc=a3&dsc=4wf&d=20&gclid=EAIaIQobChMI7o2t1NaU4wIVtv7jBx3PxA0TEAAYASAAEgIOe_D_BwE&gclsrc=aw.ds) [BitDefender](http://www.bitdefender.com/) [Kapersky](http://www.kepersky.com/) [McAfee](http://www.mcafee.com/) **[Norton](http://www.norton.com/)** [Windows Defender](https://www.microsoft.com/en-us/windows/comprehensive-security)

#### **Cloud-Based Backup**

[Acronis](https://www.acronis.com/en-us/cloud/) **[Backblaze](https://www.backblaze.com/) [Carbonite](http://www.carbonite.com/) [DropBox](http://www.dropbox.com/)** [Google Drive](https://www.google.com/drive/) [iCloud](https://www.icloud.com/) [iDrive](http://www.idrive.com/) **[OneDrive](https://onedrive.live.com/about/en-us/)** 

#### **Software-Based Backup**

[Acronis True Image](https://www.acronis.com/en-us/cloud/) [AOMEI Backupper](https://www.backup-utility.com/) [Cloudberry Backup](https://www.cloudberrylab.com/backup/windows.aspx) [EaseUS ToDo Backup](https://www.easeus.com/backup-software/tb-free.html) [ShadowMaker Pro](https://www.minitool.com/backup/)

#### **External Storage Devices**

Options for external storage devices are plentiful. Personally, I prefer a physical device with which to backup my data. That is simply my personal choice. There are advantages and disadvantages. Remember that all external devices are subject to loss, theft, destruction and failure. I recommend always having two backups and keeping them in separate physical locations.

Fundamentally you have three types of external backup devices: hard drives, solid state drives (SSDs) and flash drives (which are basically a smaller version of a solid state drive). The two largest manufactures of hard drives are Western Digital and Seagate. Much like Ford and Chevrolet, users take sides. I fall on the Western Digital side. Studies have been done which reflect that Seagate hard drives are much more prone to failure than Western Digital drives. My anecdotal experience mirrors those findings. Nevertheless, you will find people who swear by Seagate drives.

External hard drives come in many different sizes. Examine how much storage you currently use, add at least 30% to that number and purchase a hard drive that had that number as a minimum. Four terabyte hard drives cost roughly \$100 these days.

Links for purchase change rapidly. You can frequently find excellent deals on hard drives by searching on Amazon's website. You can search by brand, size, and numerous other options including color.

Solid State Drives are finally becoming affordable as options for external storage. They come in various sizes and costs. You can easily purchase 512GB SSDs for less than \$100. SSDs have a few advantages over external hard drives. They are smaller (much smaller); they have no moving parts which means they are both more durable and less likely to fail and they are significantly faster. I'm talking Superman fast compared to external hard drives.

Flash drives are like miniature SSDs both in size, capacity and cost. These have come way down in cost in recent years. You can find 64GB flash drives for less than \$10 and 128GB for less than \$20. Like SSDs these can be very fast. However, be aware that they are usually speed rated and inexpensive ones may be on the slow side. Also, because they are small, they are usually less durable. I have seen more than one broken because of accidentally being stepped on or chewed by a dog.

Bottom line, always buy a storage device that is larger than you need.

#### **Camera Covers / Microphone Mute**

Although (statistically speaking) hacking into one's camera or microphone is relatively rare. Nevertheless, more and more people cover their cameras with sticky note, tape, et cetera. As to your camera, these methods work as well as anything. Unfortunately, these solutions must be reapplied if you actually sue your camera and aesthetically speaking they are not particularly attractive. Fortunately, camera covers are very cheap and have functional slides that can be opened and closed. Here is an example:

#### [Camera cover on Amazon](https://www.amazon.com/EYSOFT-Webcam-Cover-0-7Mm-Thin/dp/B075FCNF4B/ref=sxin_2_ac_d_pm?keywords=camera+cover+laptop&pd_rd_i=B075FCNF4B&pd_rd_r=f1df625e-763b-47e5-8dcc-7c4a91a882c0&pd_rd_w=Y7aot&pd_rd_wg=Nwqfw&pf_rd_p=64aaff2e-3b89-4fee-a107-2469ecbc5733&pf_rd_r=YS8317DBN5CGKDAMXH66&qid=1562088665&s=pc)

Just as with cameras, there is the possibility for nefarious types to hack into a computer's microphone. As you know, you can plug in an external microphone. Small, non-working, devices can be used to plug into the external microphone ports which effectively "mute" the mic thereby preventing the hacking of the microphone. Here is an example of one of those:

#### [Microphone Blockers](https://www.amazon.com/Hemobllo-Blocker-Hacking-Computers-Tablets/dp/B07JZ93KN2/ref=sr_1_11?keywords=microphone+blocker&qid=1562089013&s=electronics&sr=1-11)

You will find many, many examples of camera covers and microphone blockers on Amazon (and other places).

#### **iOS v. (PC/Mac/Android)**

I was asked about security as it relates to attachments. Attachments frequently are the source of malware or other cyberattacks which impact users. The common advice is not to open an attachment that comes from a source you don't trust. The problem is that cybercriminals are adept at spoofing (faking) the source of email and other communication. This means that an email that you think you are getting from your mom or boss might be coming from someone else.

My advice is to always use antivirus software to scan an attachment before you open it. If you don't have that option, then open the attachment on an iPhone or iPad. Why? Without boring you with the details, it is a much safer option than Android or even your PC. The way iDevices handle apps, makes it virtually impossible for a virus to infect your iPhone or iPad. For those that are interested, it is called sandboxing. The apps have virtual walls between them which, absent consent from Apple, prohibits one app from talking to the other. Some people find this annoying as it limits certain functionality. But the trade-off is heightened security.

*AALS Technology Section Webinar Series*

Hacked! An Examination of Cyber‐Threats and Techniques to Thwart Them

June 26, 2019

*AALS Technology Section Webinar Series*

### Welcome & Introductions

April Dawson Professor, North Carolina Central University School of Law Chair, Webinar Committee, AALS Section on Technology, Law & Legal Education

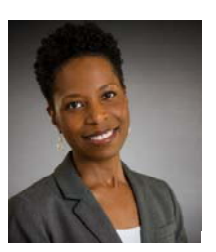

## Logistics

- Format
- **How to ask questions**
- Webinar will be recorded and available for on-demand viewing

*AALS Technology Section Webinar Series*

# **Sydney Beckman**

Professor of Law LMU Law Knoxville, Tennessee

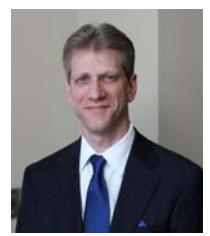

sydney.beckman@lmunet.edu

AALS Section on Technology, Law and Legal Education <sup>3</sup>

# **Agenda 1) My Background 2) Important Cybercrime Facts 3) The Deep and Dark Web 4) Digital Marketplace 5) Possible Attacks 6) Cybercrime as a Business 7) How to Protect Yourself**

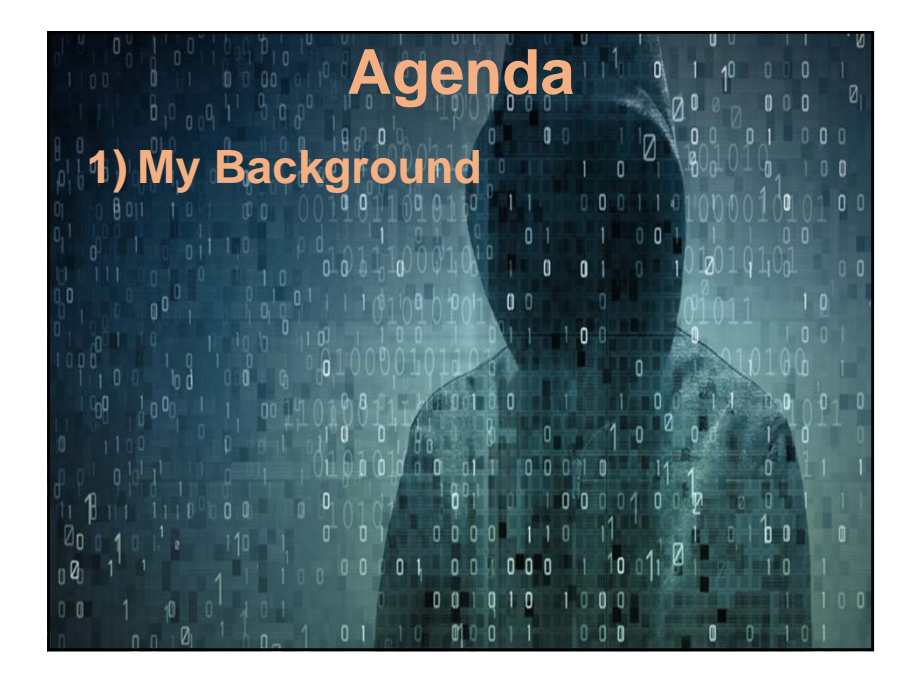

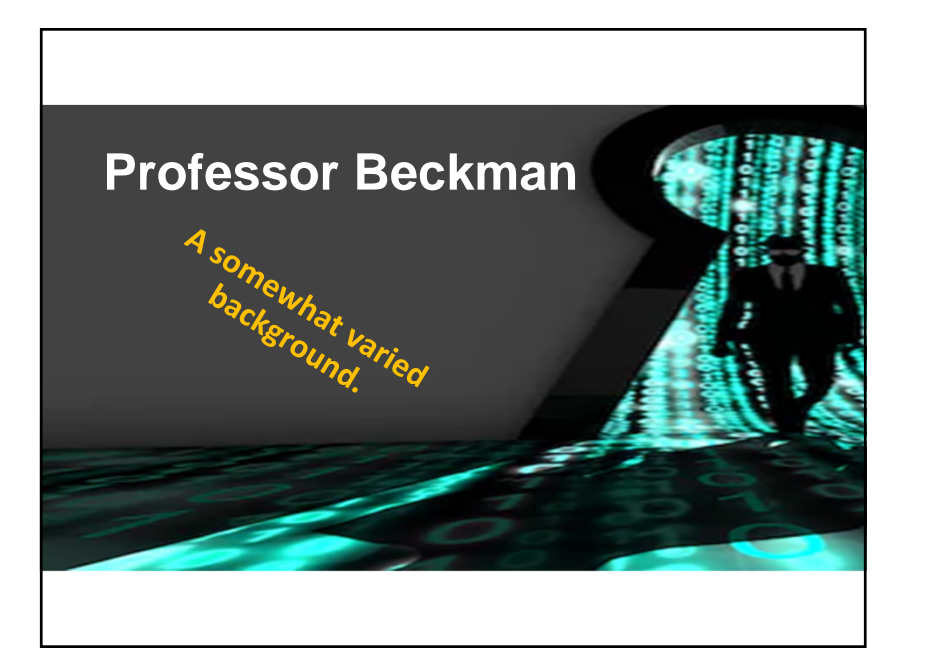

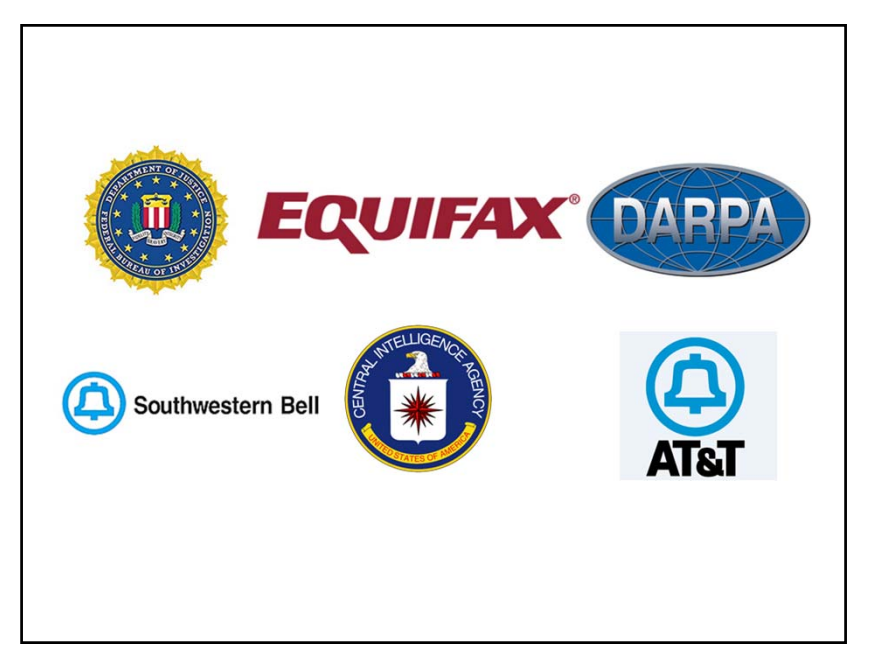

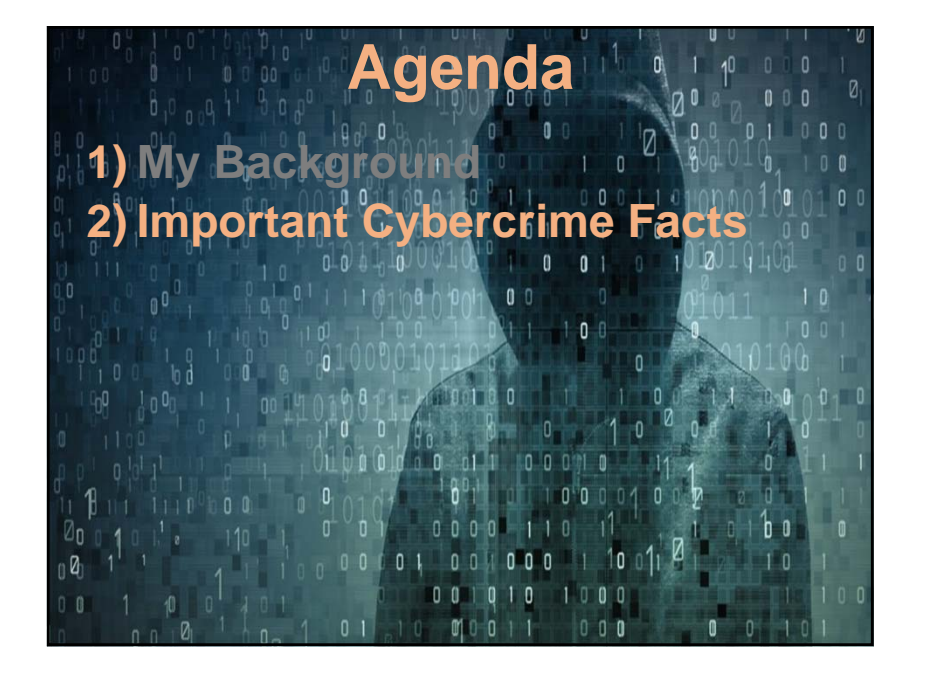

### **Important Facts**

- 1) There is a hacker attack every 39 seconds.
- 2) Hacker attacks affect 1 in 3 Americans every year.
- 3) 43% of cyber attacks target small businesses.
- 4) The average cost of a single data breach in 2020 is expected to exceed \$150 million dollars.
- 5) Over 75% of the health care industry has been infected with malware over the last year.
- 6) 95% of security breaches are due to human error.

Clark School study at the Univ. of Maryland

# **"Cybercrime is the greatest threat to every company in the world."**

*Ginni Rometty Chairman, President and CEO IBM Corporation*

**"Cybercrime is the greatest threat to every company, every government, and every individual in the world."**

*Professor Beckman*

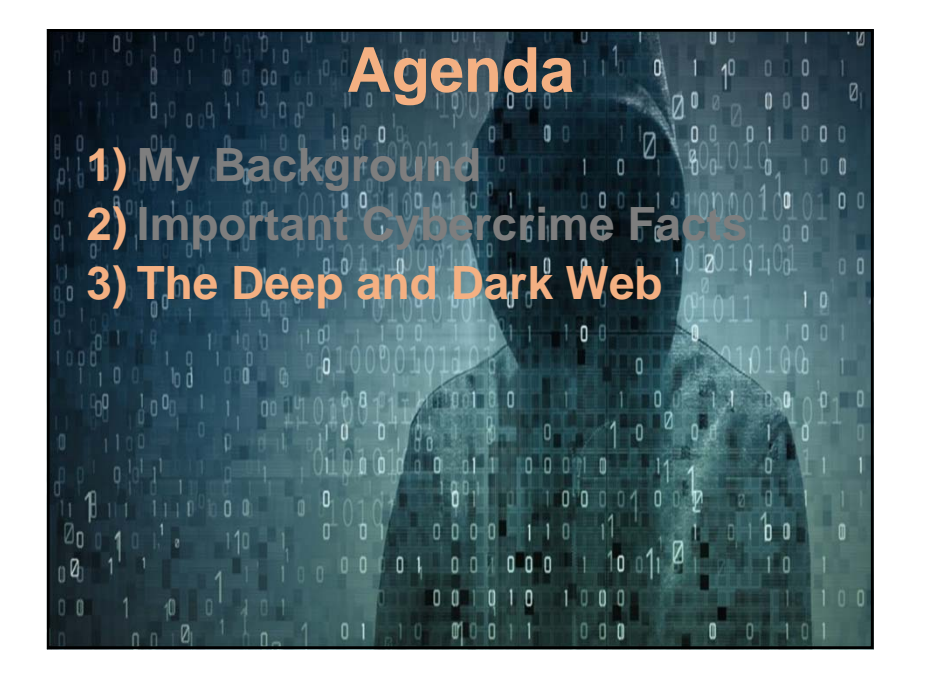

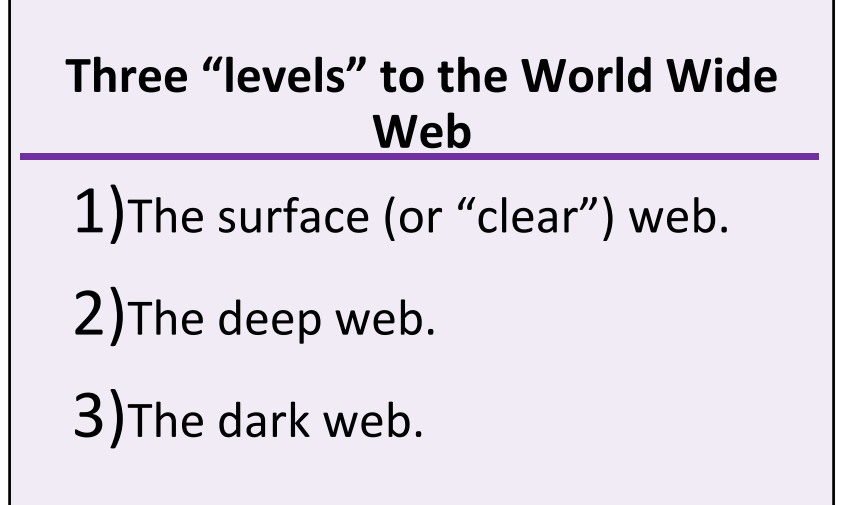

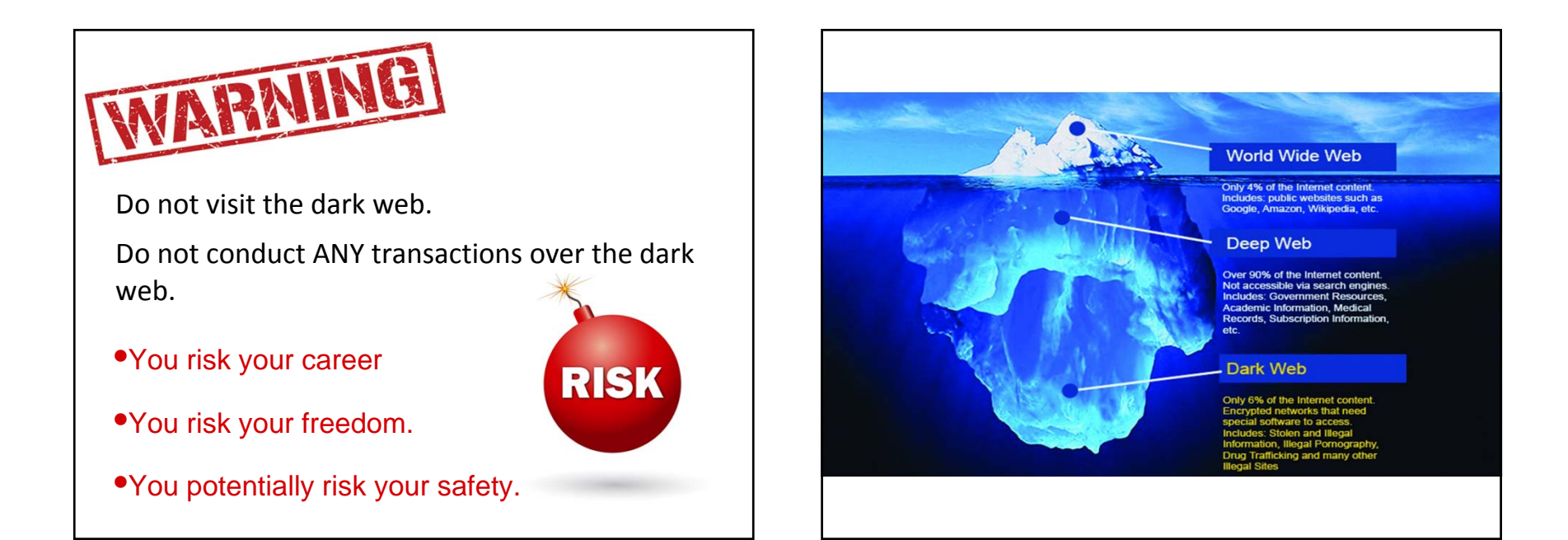

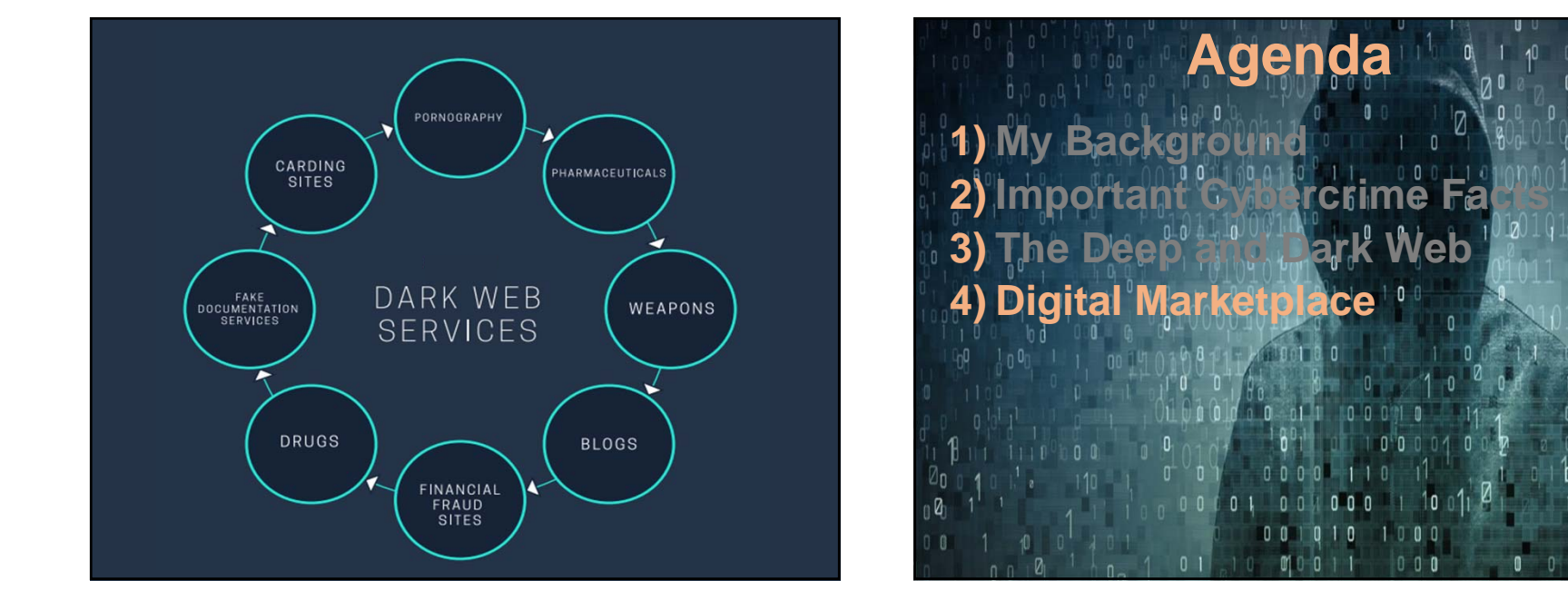

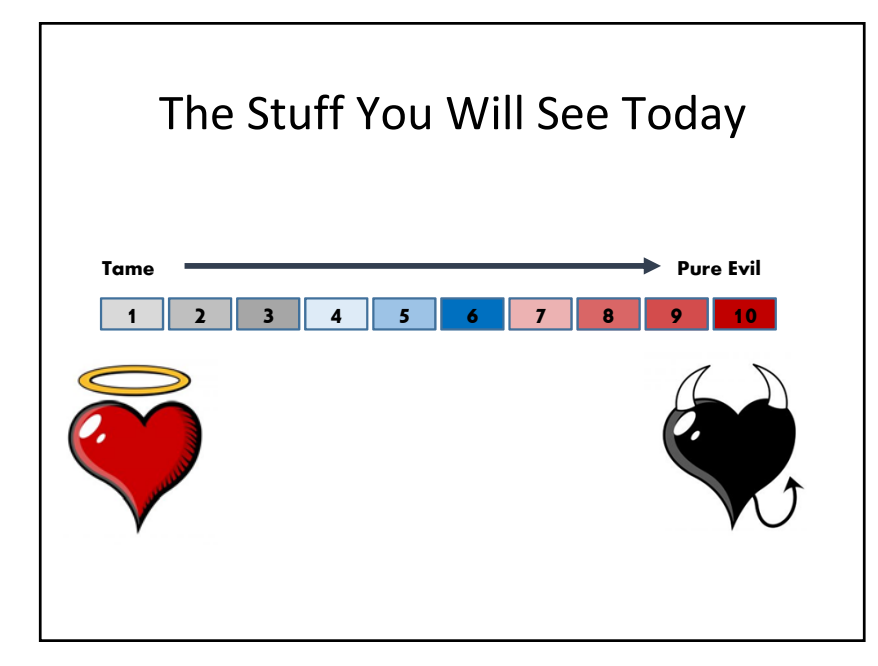

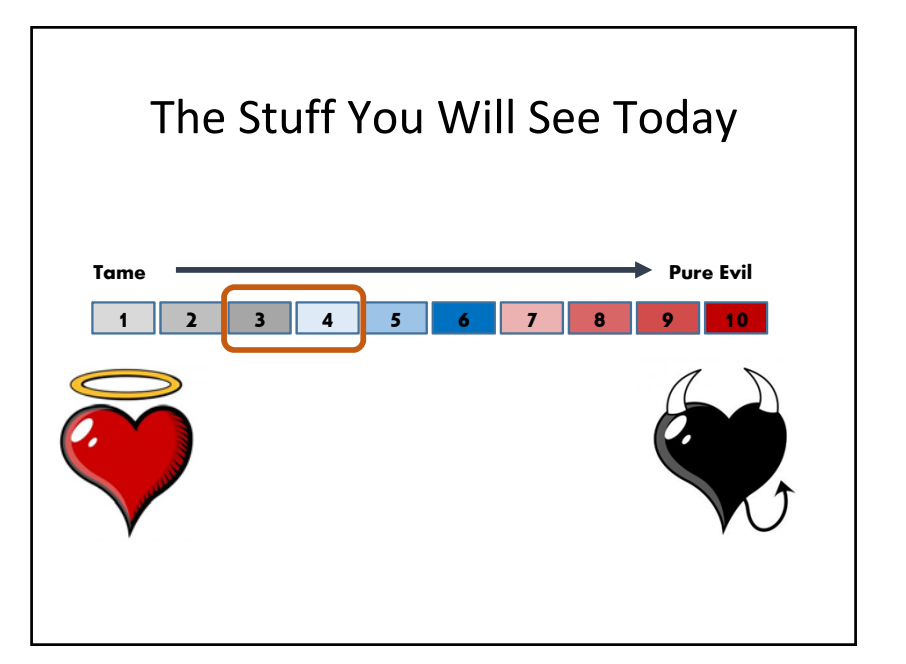

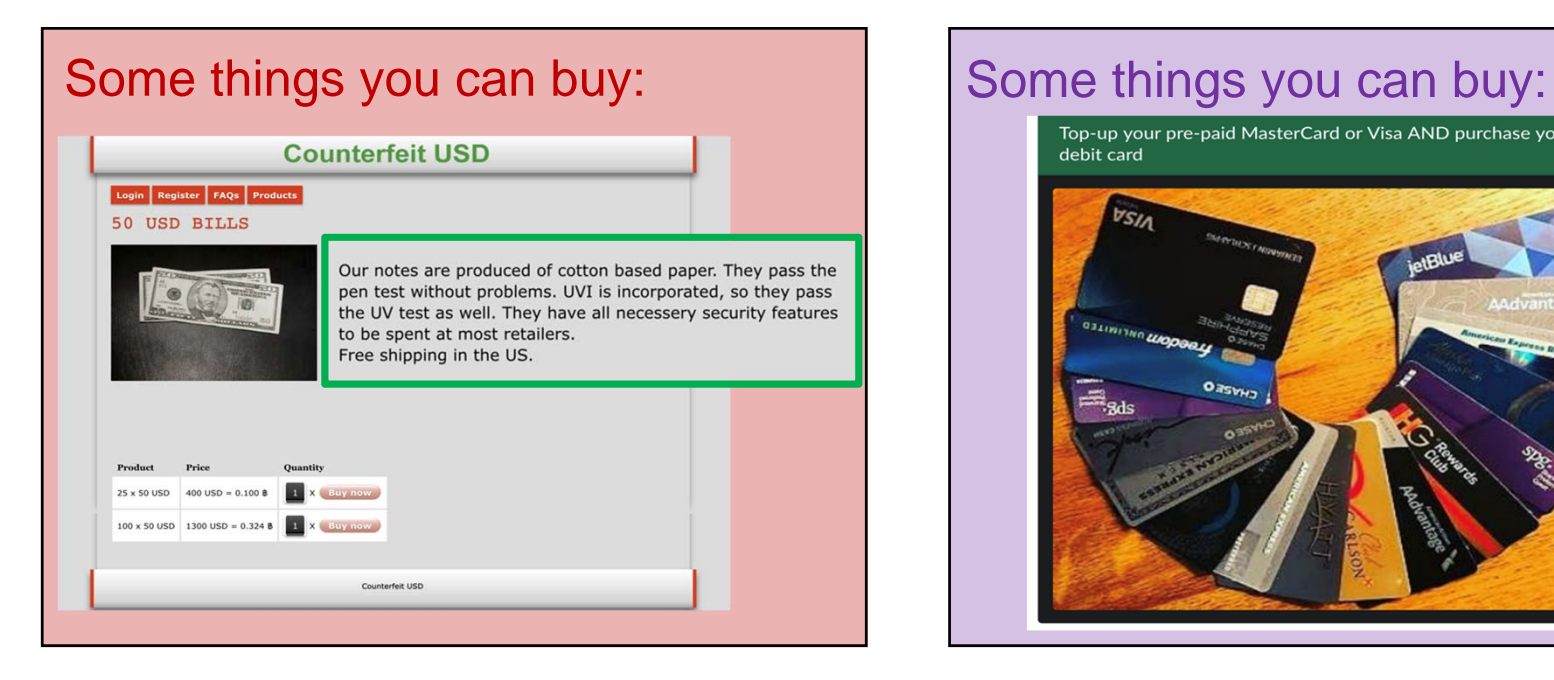

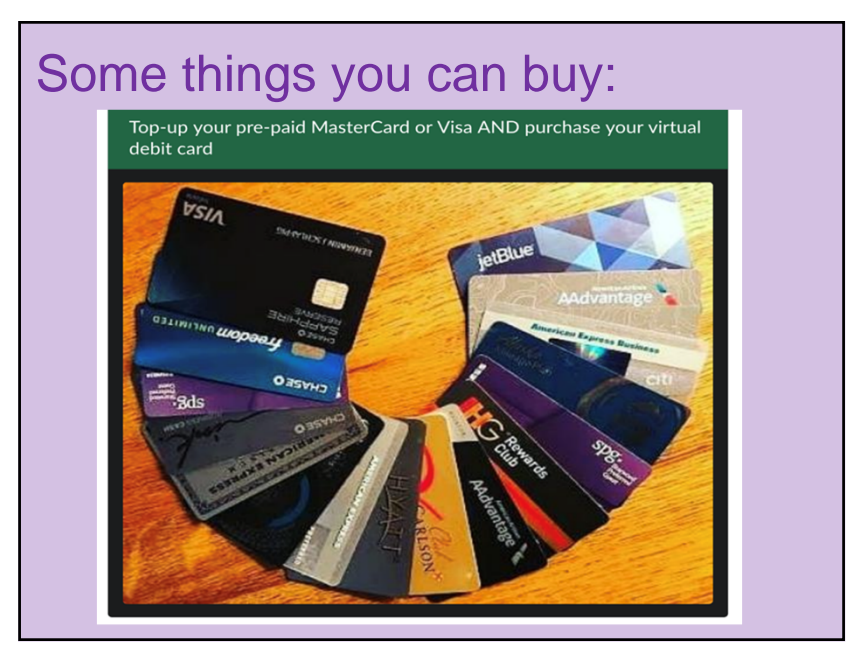

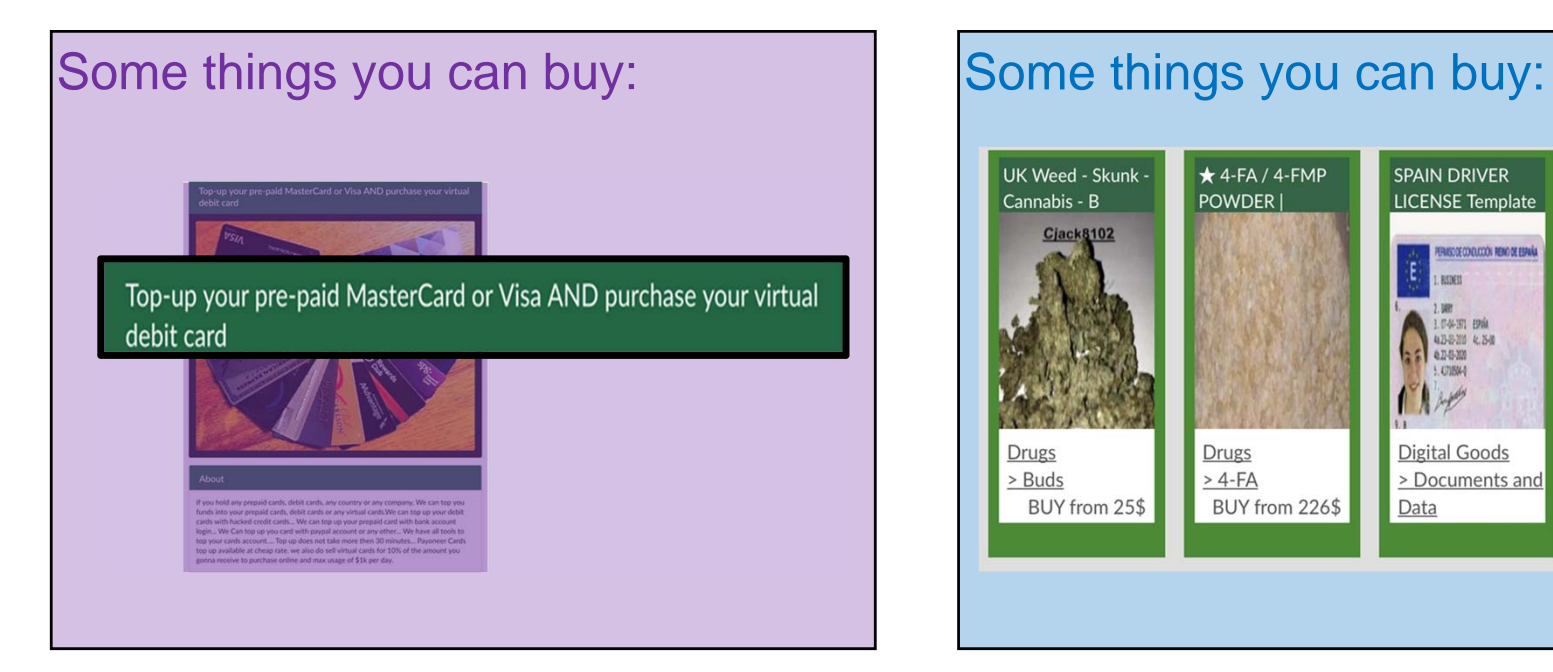

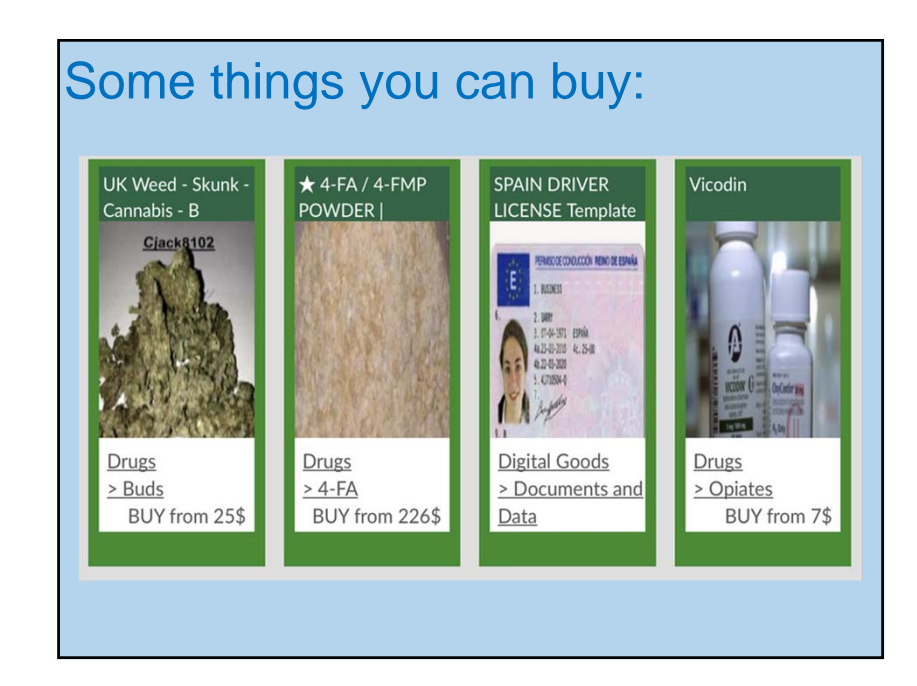

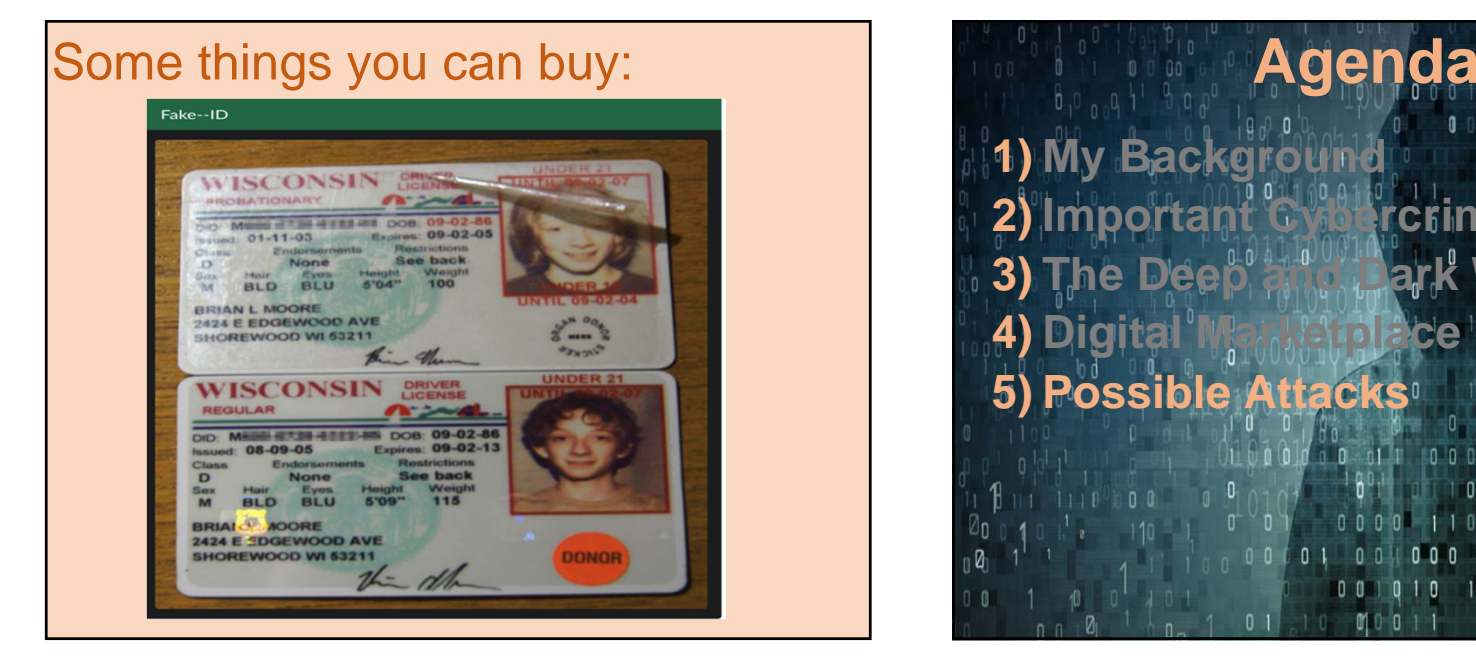

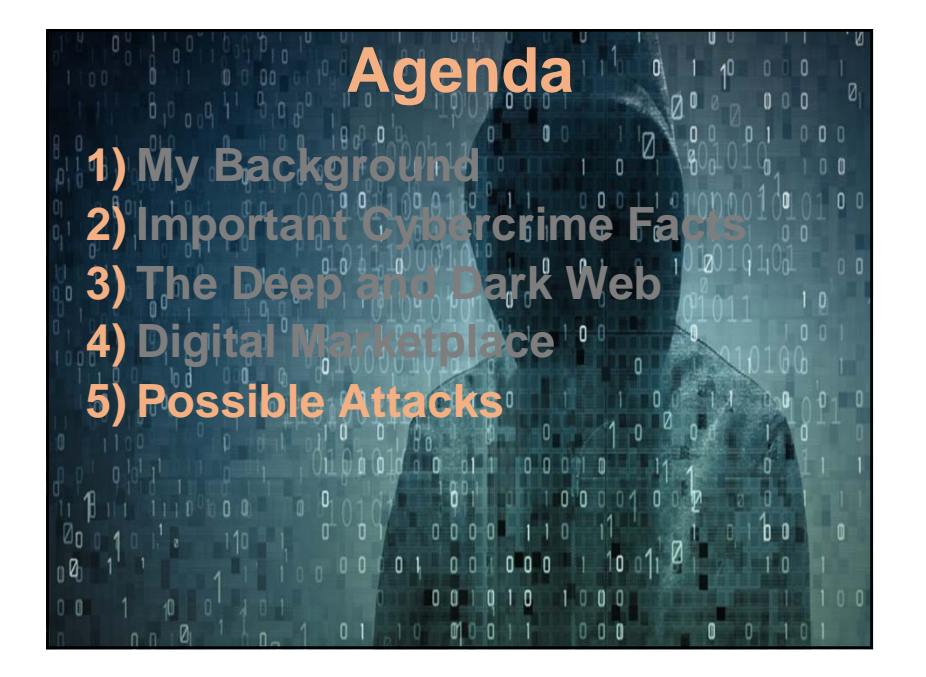

### **Common Attacks on Individuals & Small Businesses**

**1) Ransomware** 

# **Ransomware**

Ransomware is a form of software that prevents users from accessing their systems, files or data until a sum of money is paid.

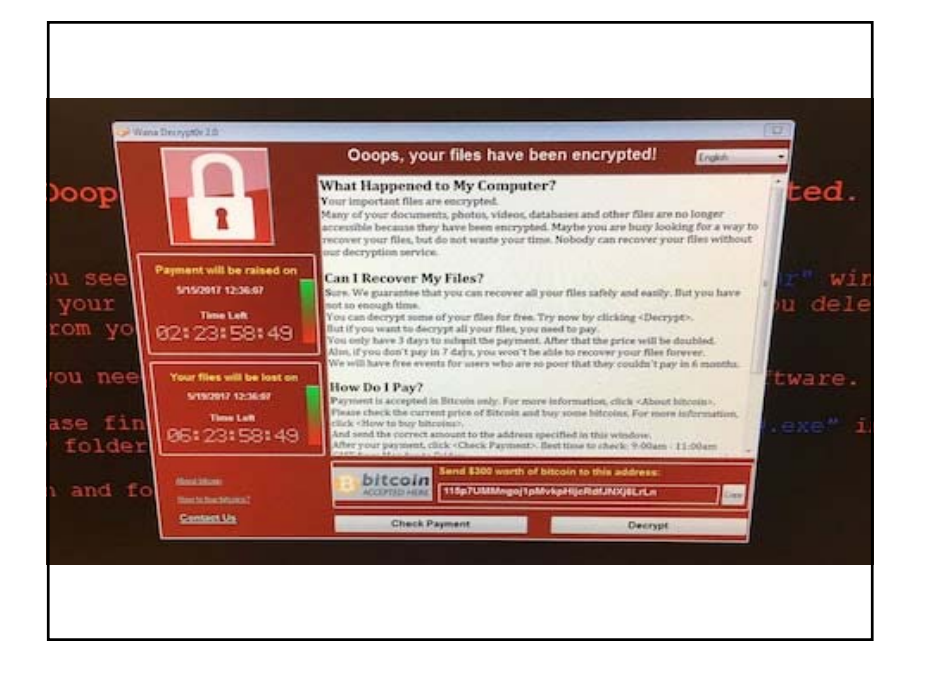

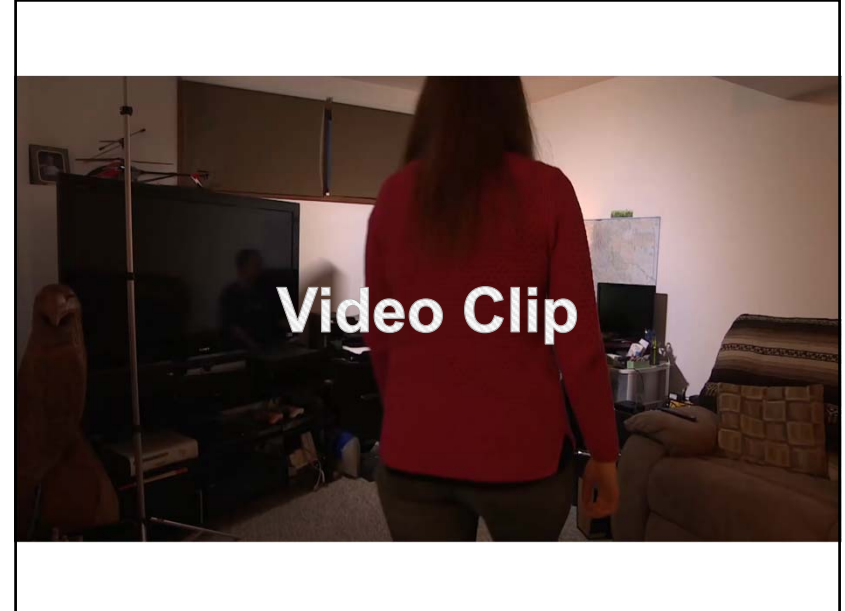

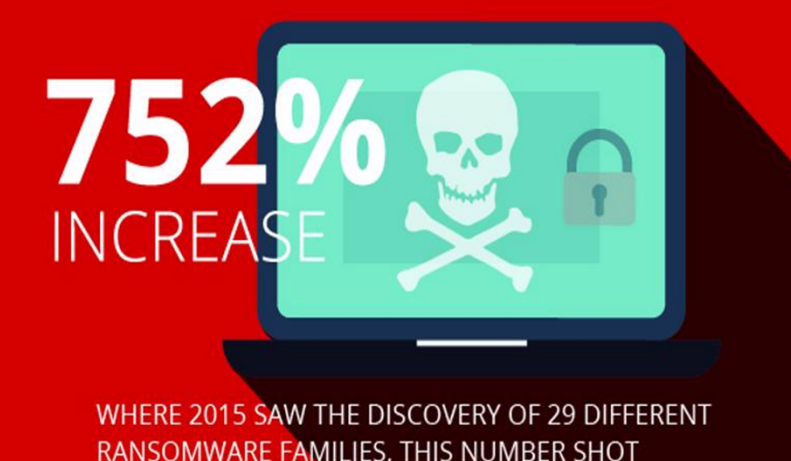

RANSOMWARE FAMILIES, THIS NUMBER SHOT TO 247 FAMILIES IN 2016, REPRESENTING A STAGGERING 752 PERCENT INCREASE.

#### **SOLO DE** D **YOU ARE HACKED**

 $\begin{array}{c} \circ \\ \circ \end{array}$ 

F

 $\bullet$ 

A Norwegian aluminum producer is recovering after hackers took 22,000 computers offline at 170 different sites around the world.

The company refused to pay the ransom and have **BR** spent \$57M trying to restore their business to full strength.

# **BOUD, AB YOU ARE HACKED**

Ø

Ø)

D

 $\blacksquare$ 

 $\blacksquare$ 

D

Riviera Beach, Florida just paid \$600,000 in ransom.

Baltimore refused to pay \$76,000 and lost an estimated  $$18M$ .

 $\wedge \cong \Box \otimes m.$ 

### **Common Attacks on Individuals & Small Businesses**

- **1) Ransomware**
- **2) Identity Theft**

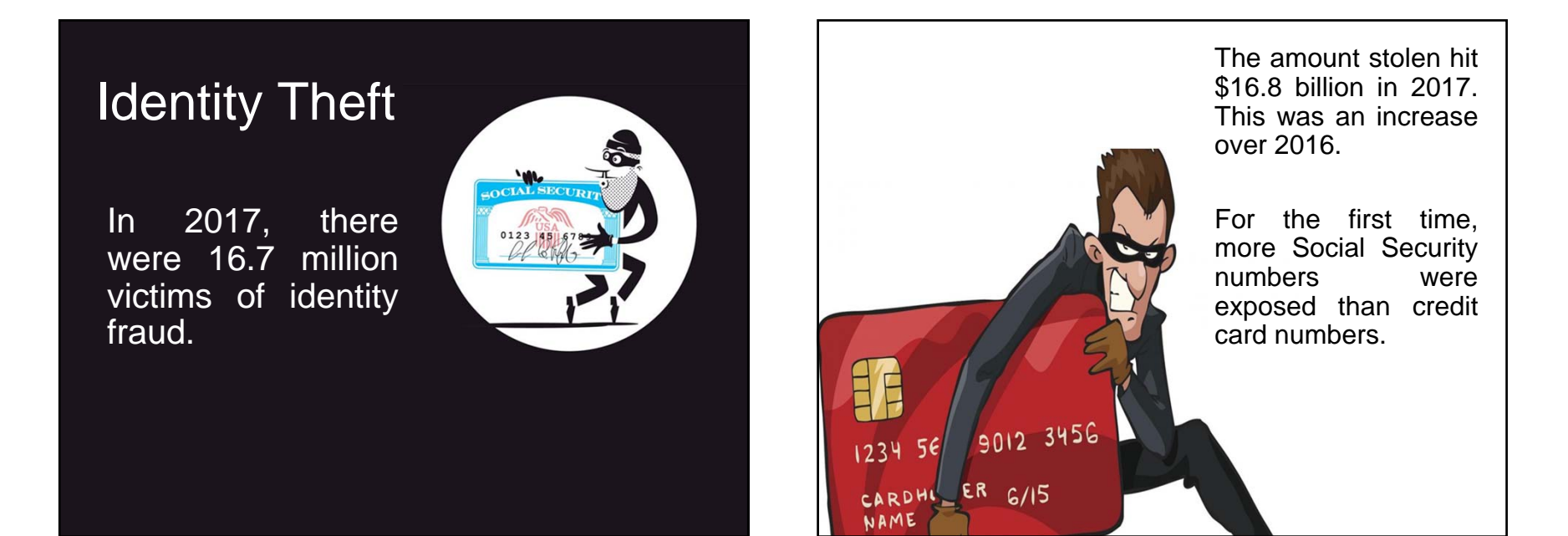

# **Common Attacks on Individuals & Small Businesses**

- **1) Ransomware**
- **2) Identity Theft**
- **3) Information Theft**

# **Financial Data**

**Financial data can be used for:**

- identity fraud
- loan applications
- counterfeit credit cards
- billing accounts or money transfers

With the right details, hackers can even withdraw money directly from victims' bank accounts.

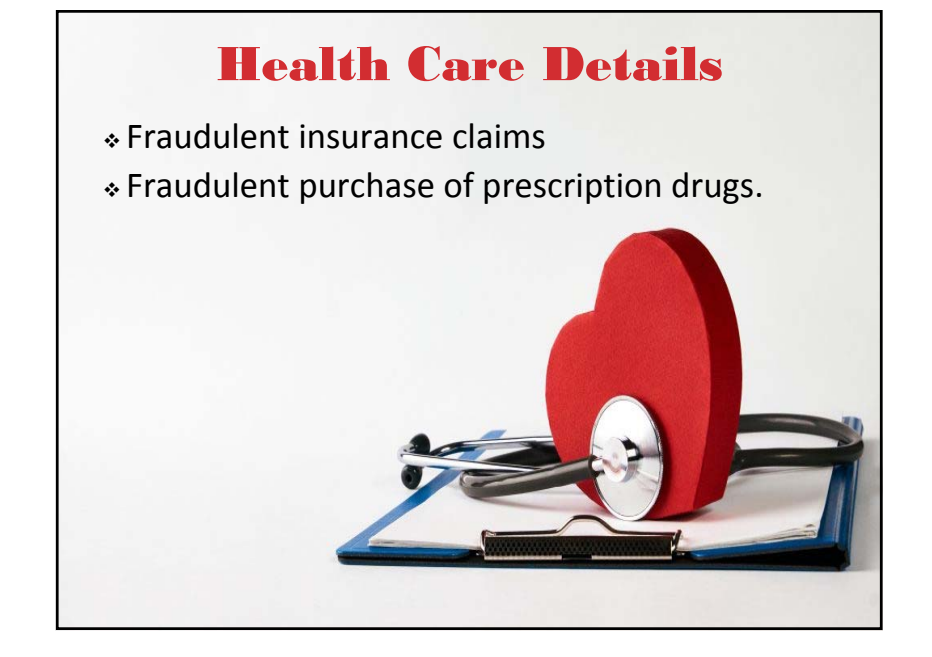

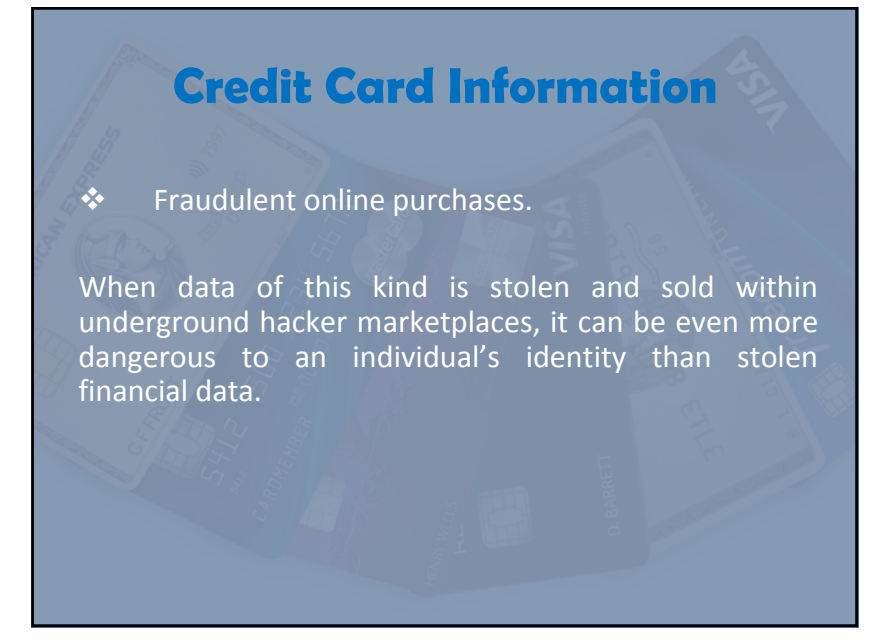

# *Account Information* Usernames and passwords can be leveraged by hackers for fraudulent insurance claims, to buy prescriptions, to

launch spam or phishing attacks, as well as for extortion or hacktivism, depending upon the account that is hacked.

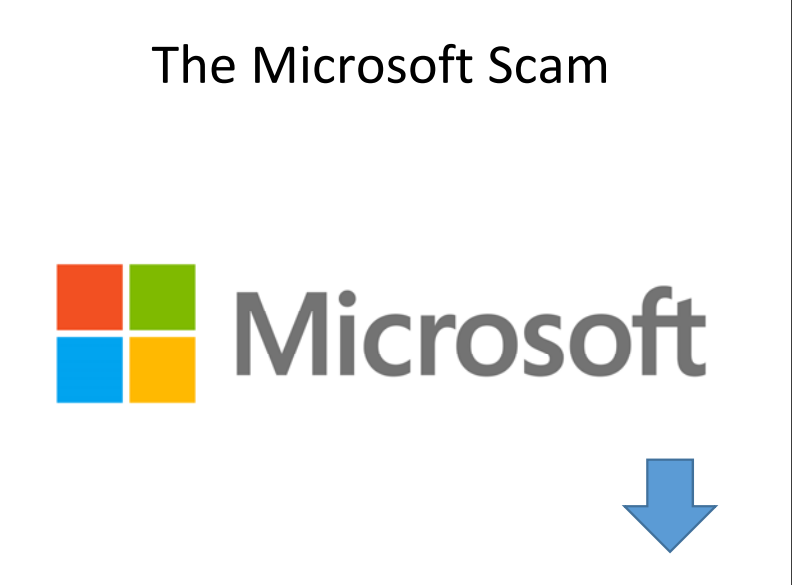

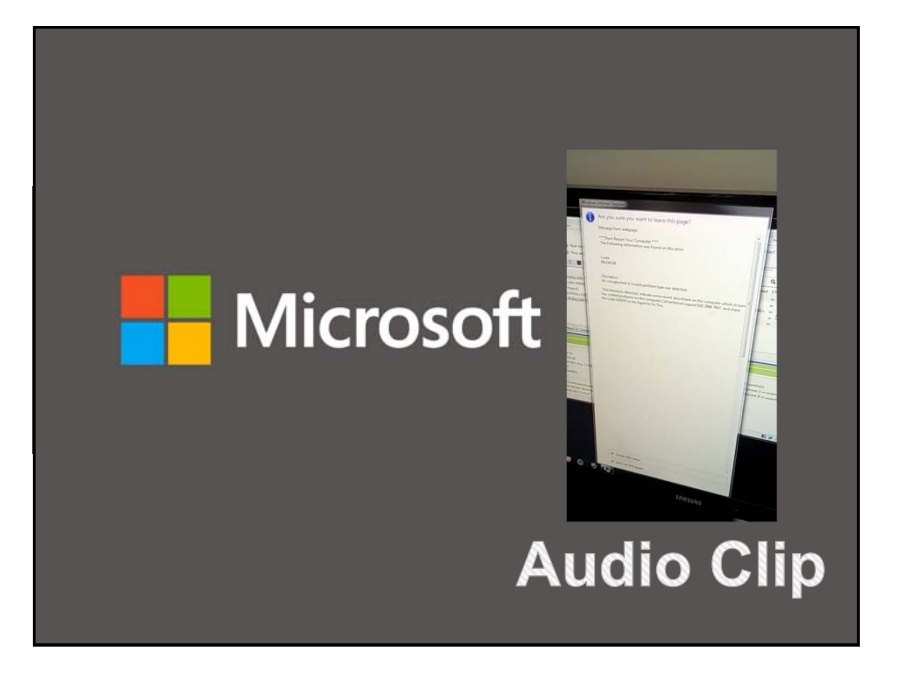

# **Educational Information**

Students transcripts, other school records and enrollment data, can be used for identity fraud and fake student loan applications, as well as for blackmail or extortion.

### **Common Attacks on Individuals & Small Businesses 1) Ransomware 2) Identity Theft 3) Information Theft**

- **4) Theft of Passwords**
- 

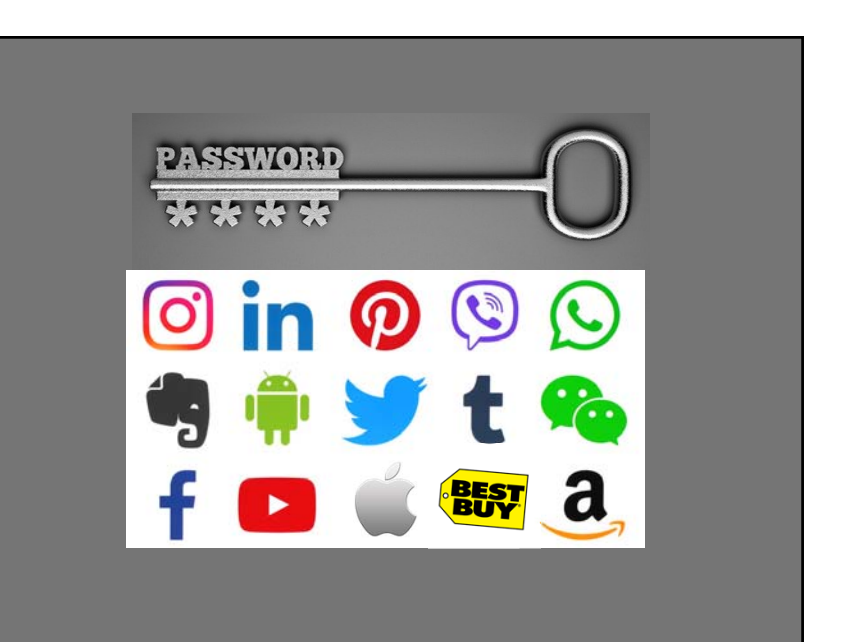

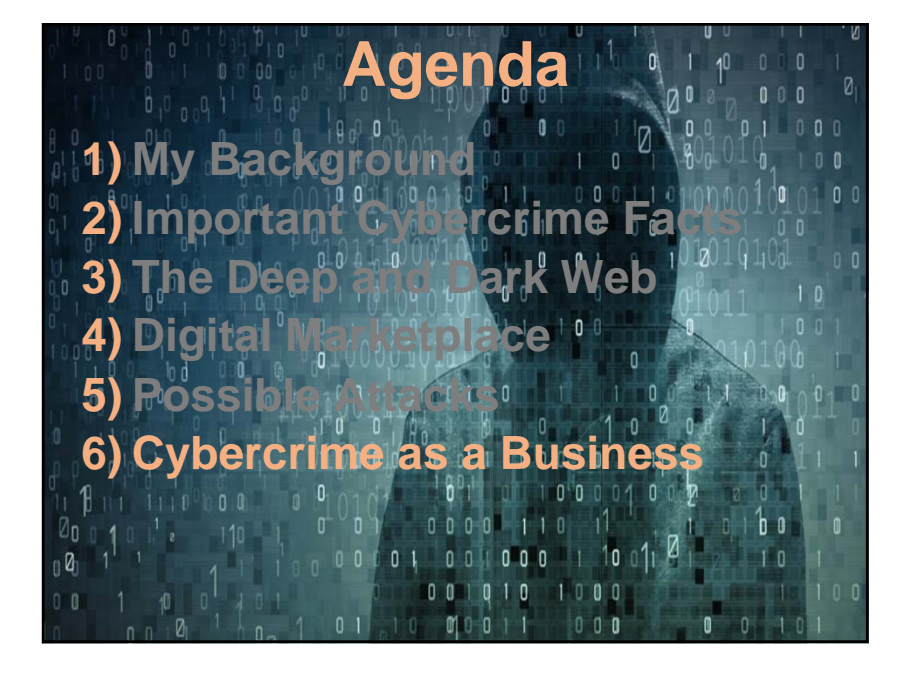

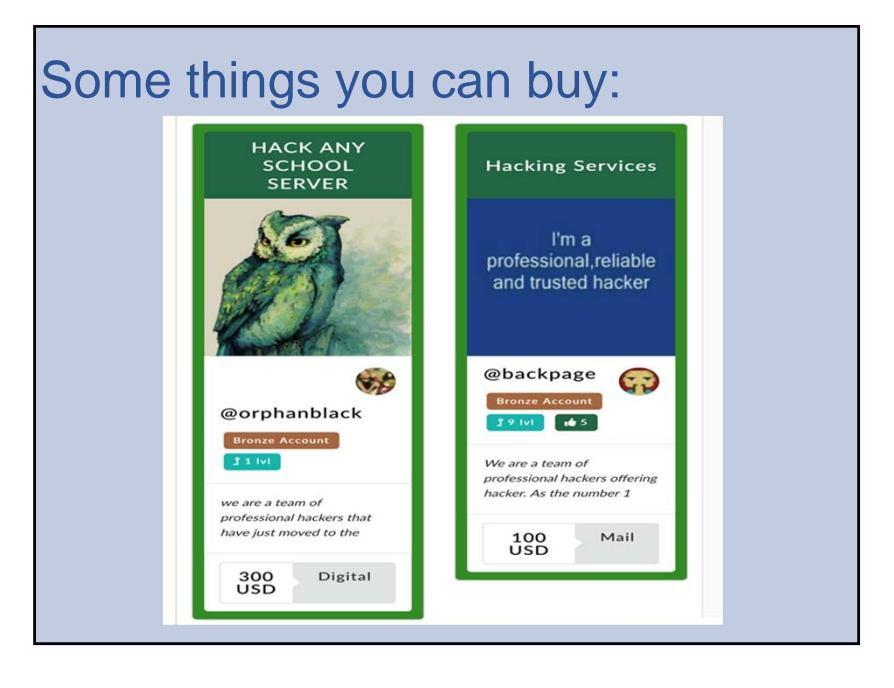

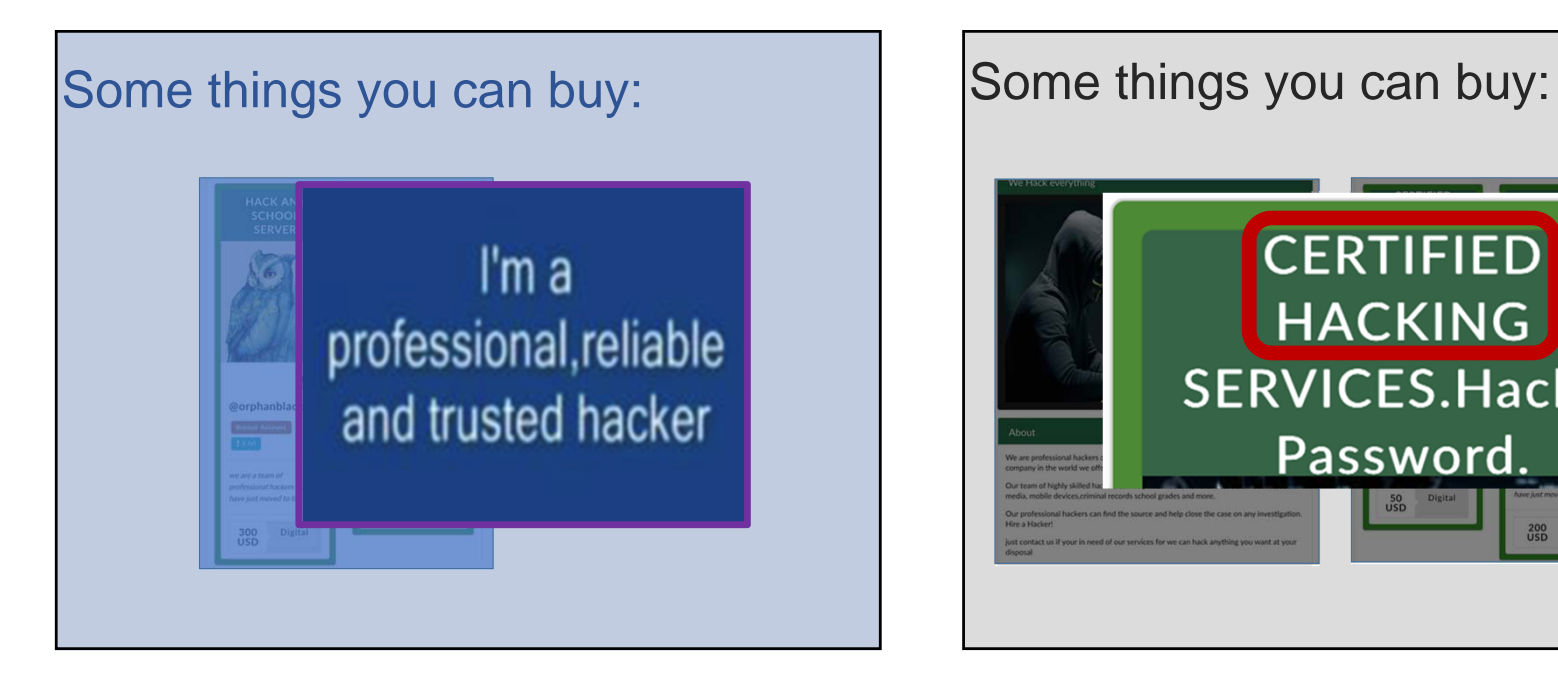

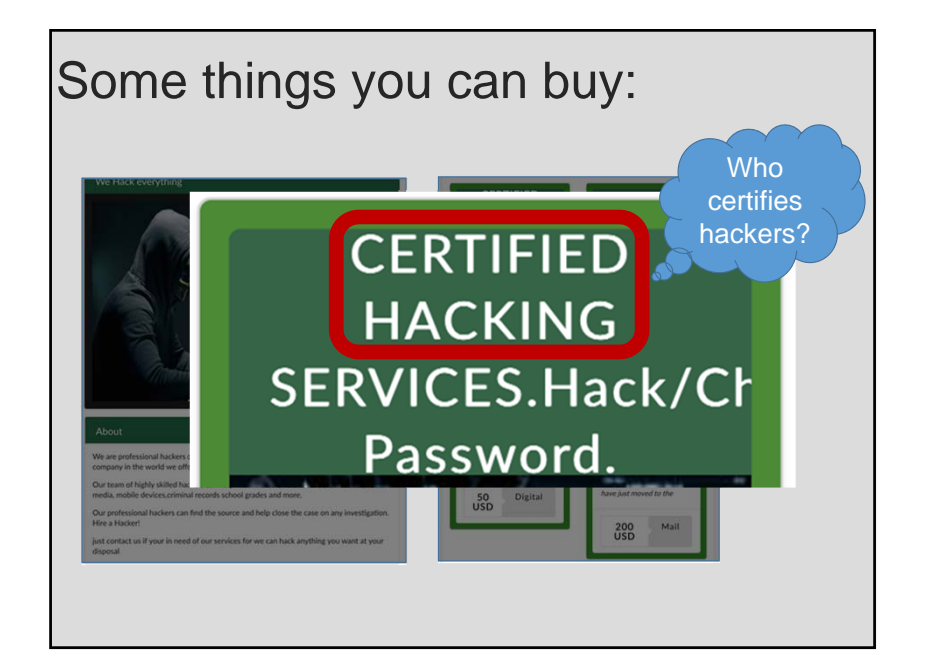

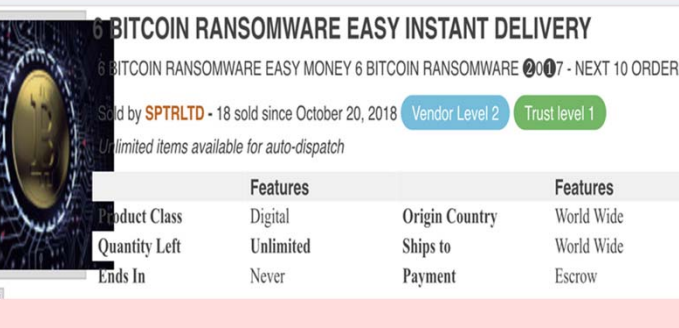

# Some things you can buy: Some things you can buy:

I WILL PROVIDE YOU WITH -- 6 --- URLs TO SOURCE CODES, WITH FULL INSTRUCTIONS ON CUSTOMIZING THEM, AND 4 ORIGINAL DISTRIBUTION METHODS.

SIMPLY EDIT IT AND SET YOUR OWN PRICE, EMAIL, EXTENSIONS, MESSAGE, TIMER ETC. RANSOMWARE IS EASY TO BUILD AND THERE IS NO REASON WHY YOU SHOULD PAY HUNDREDS FOR ONE THAT YOU CAN EASILY CUSTOMIZE YOURSELF.

S YOU'LL RECEIVE 4 UNIQUE  $\bigstar$  NO EMAIL  $\bigstar$  FOOL-PROOF METHODS WITH BETTER THAN 90% PERCENT SUCCESS.

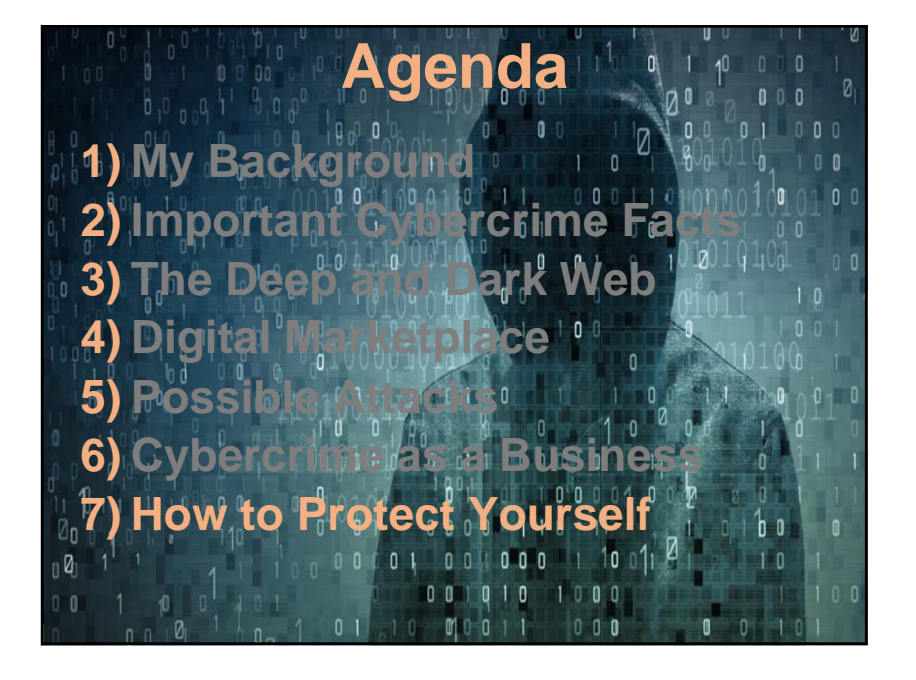

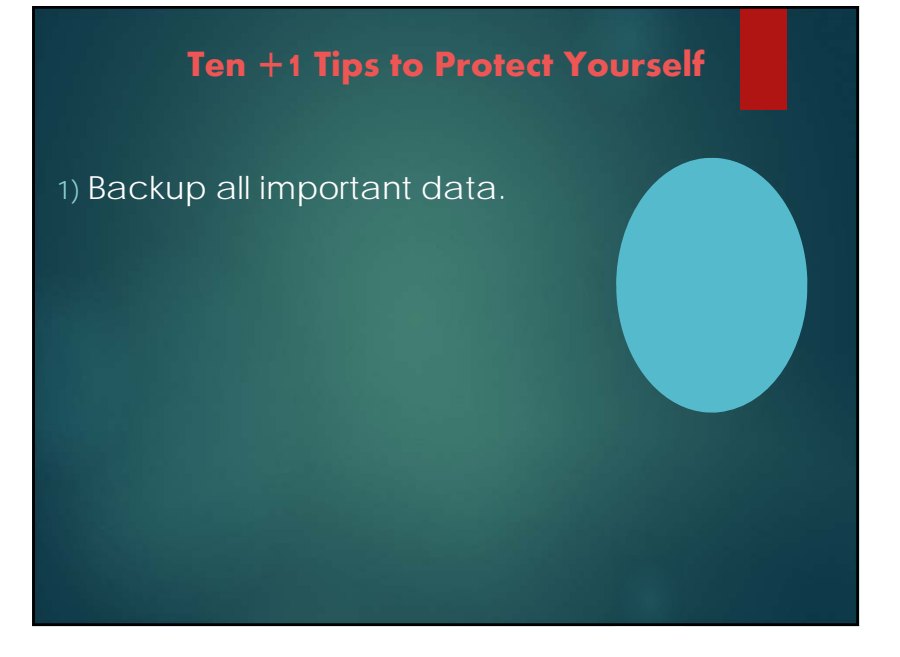

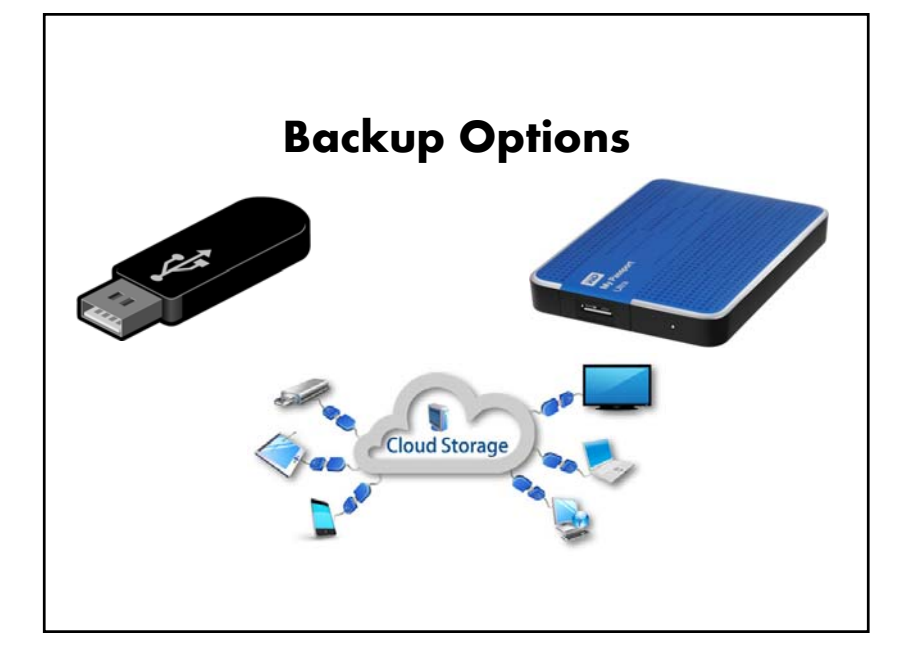

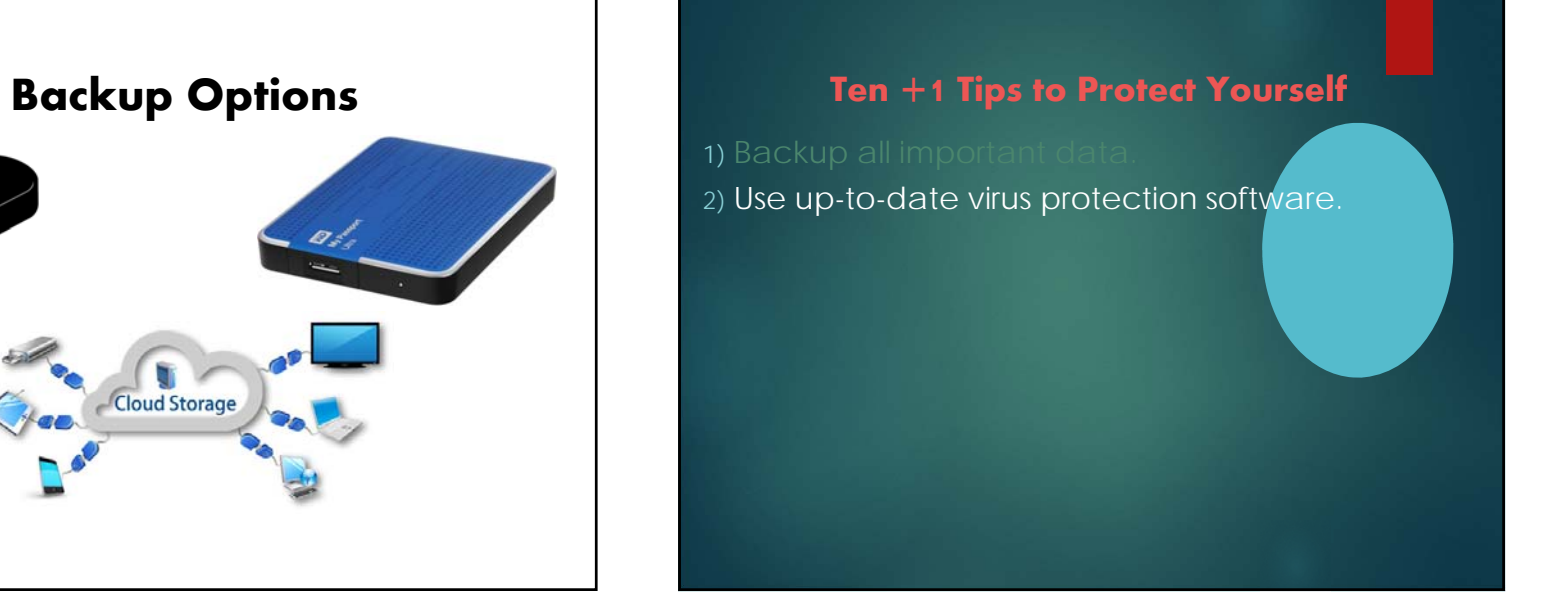

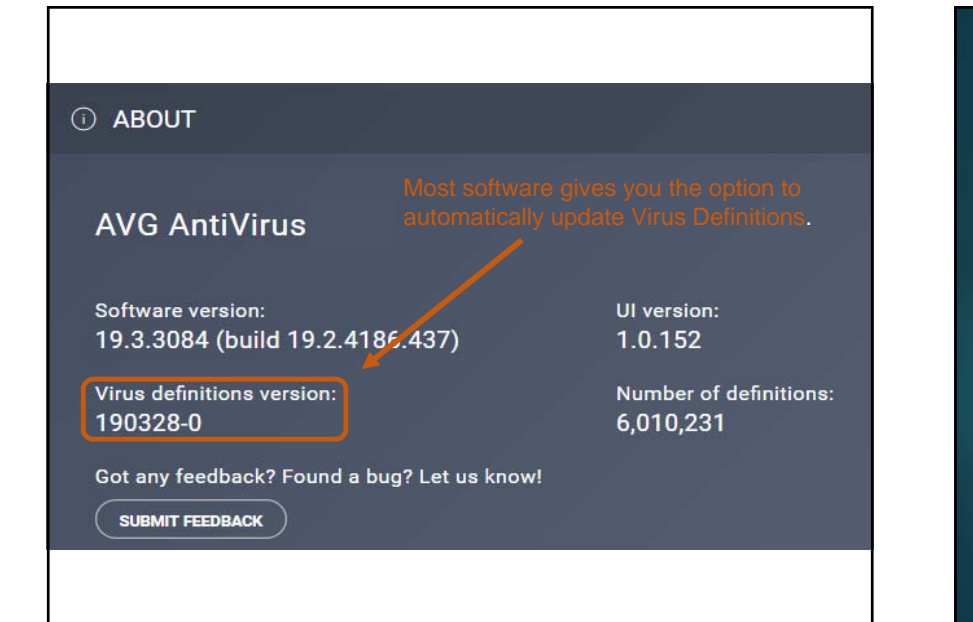

#### **Ten +1 Tips to Protect Yourself**

2) Use up-to-date virus protection software. 3) Make sure your operating systems are up-to-date.

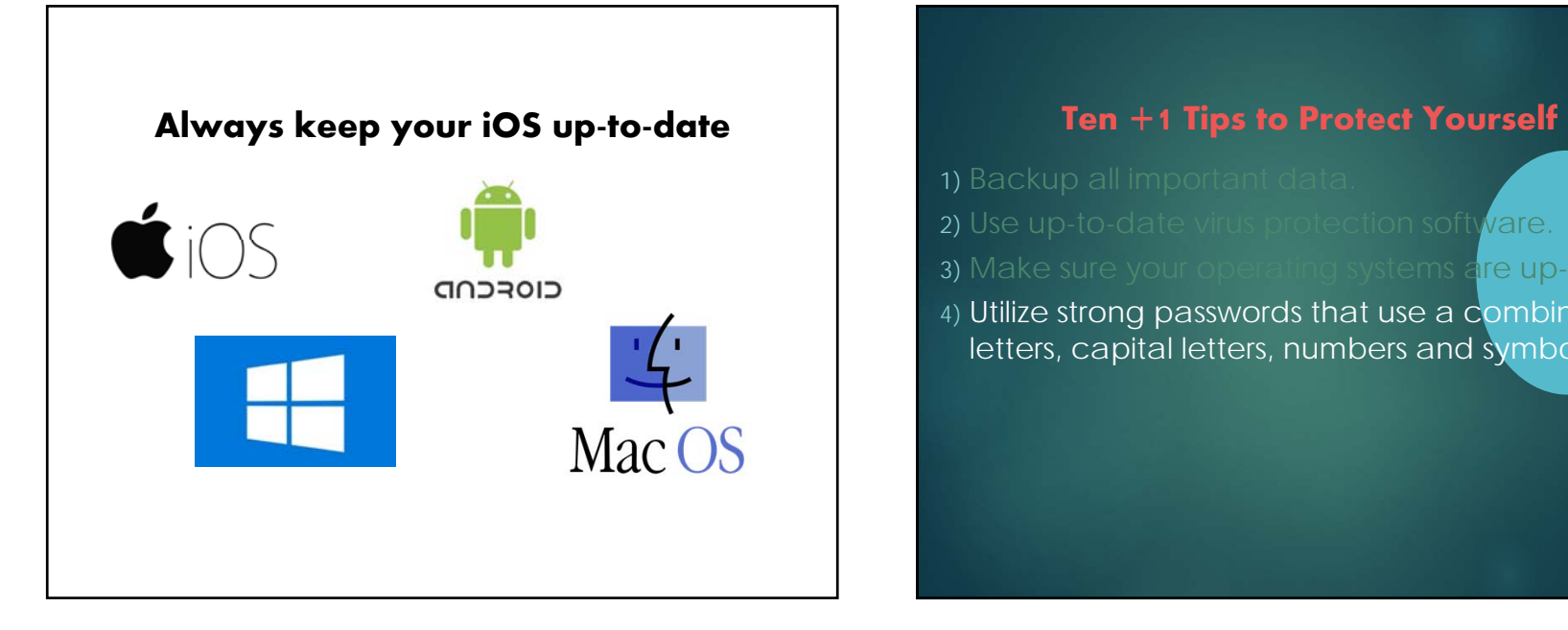

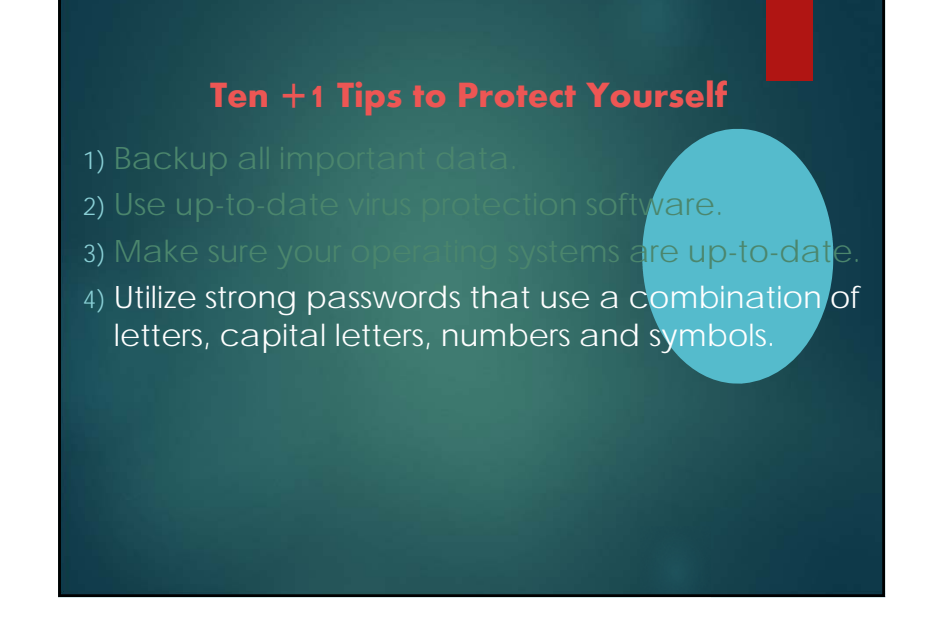

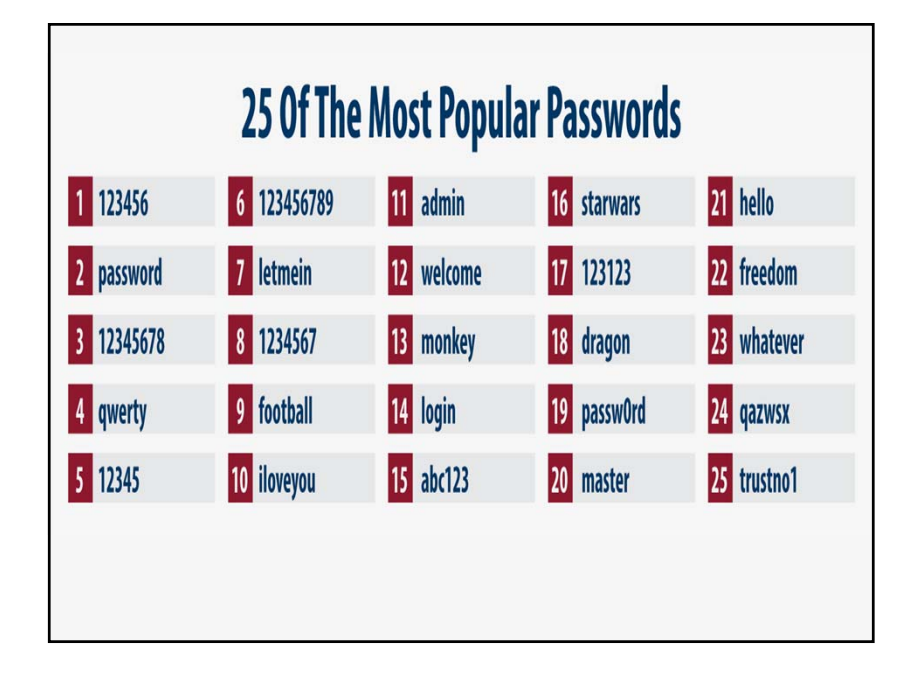

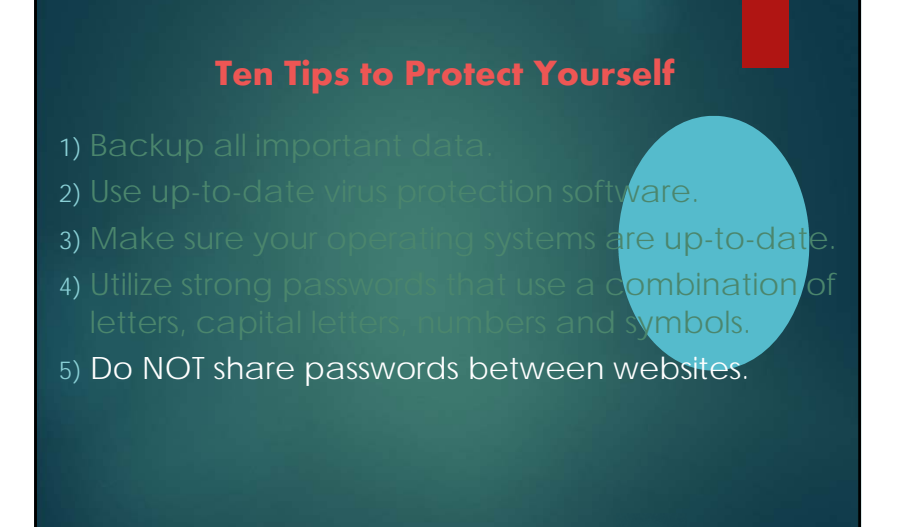

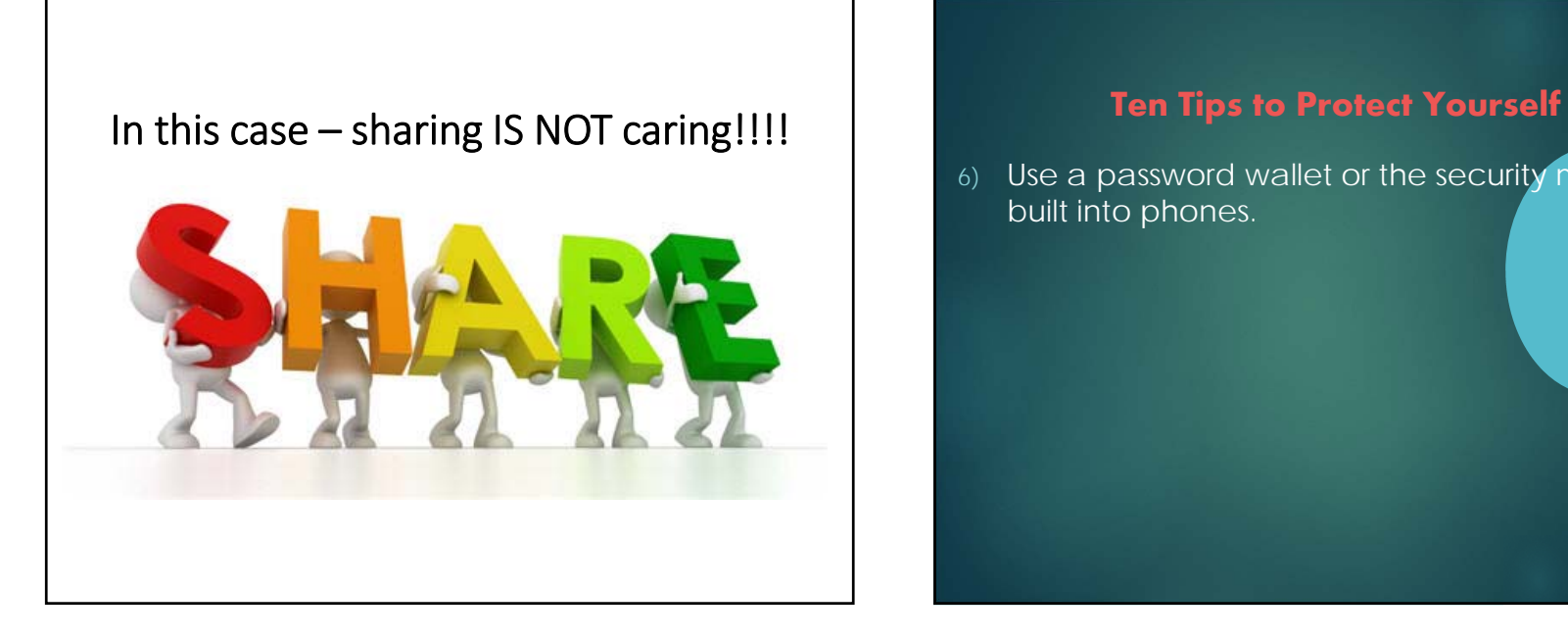

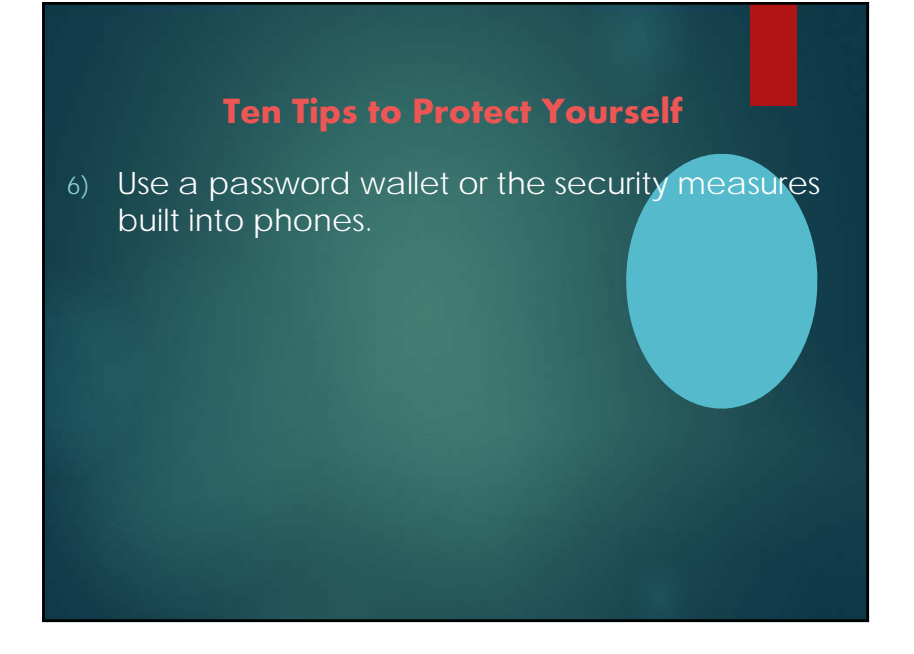

### **Ten +1 Tips to Protect Yourself**

- 6) Use a password wallet or the security measures
- 7) Be careful with social media information.

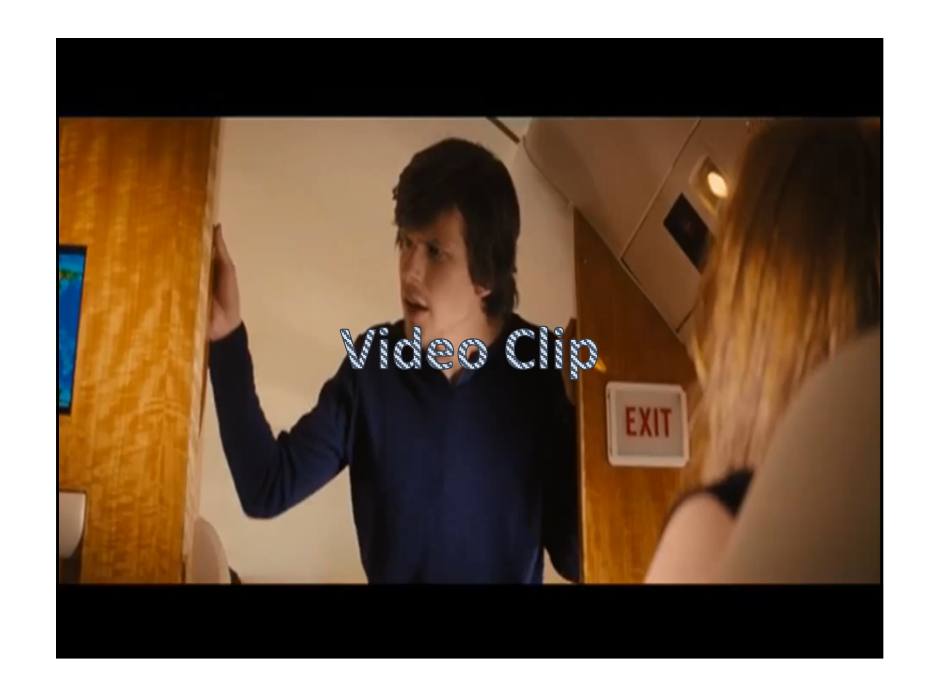

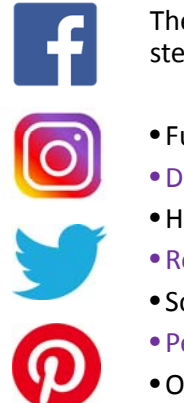

The following profile elements can be used to steal or misappropriate your identity:

- Full name (particularly your middle name) • Date of birth (often required)
- 
- Home town
- Relationship status
- School locations and graduation dates
- Pet names
- Other affiliations, interests and hobbies

### **Ten +1 Tips to Protect Yourself**

- 6) Use a password wallet or the security measures
- 7) Be careful with social media information.
- 8) Use virtual credit cards when buying from small business or foreign websites.

### **Ten +1 Tips to Protect Yourself**

- 6) Use a password wallet or the security
- 7) Be careful with social media infor<mark>mation.</mark>
- 8) Use virtual credit cards when buying from
- 9) Don't send personal information over public Wi-Fi networks.

### Example of Passwords Obtained via a Public Wi‐Fi Network

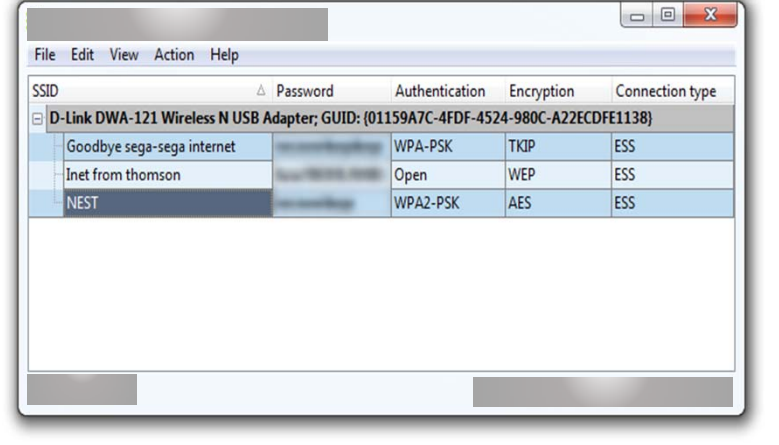

### **Ten +1 Tips to Protect Yourself**

- 6) Use a password wallet or the security measures
- 7) Be careful with social media information.
- 8) Use virtual credit cards when buying from small
- 9) Don't send personal information over public Wi-
- 10) Be aware of your surroundings when typing passwords etc.

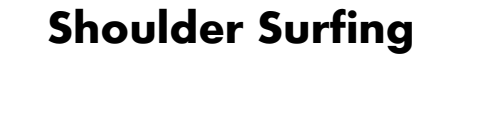

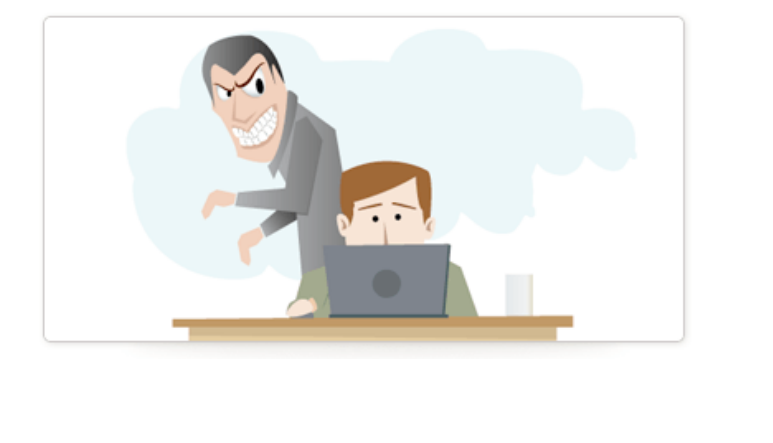

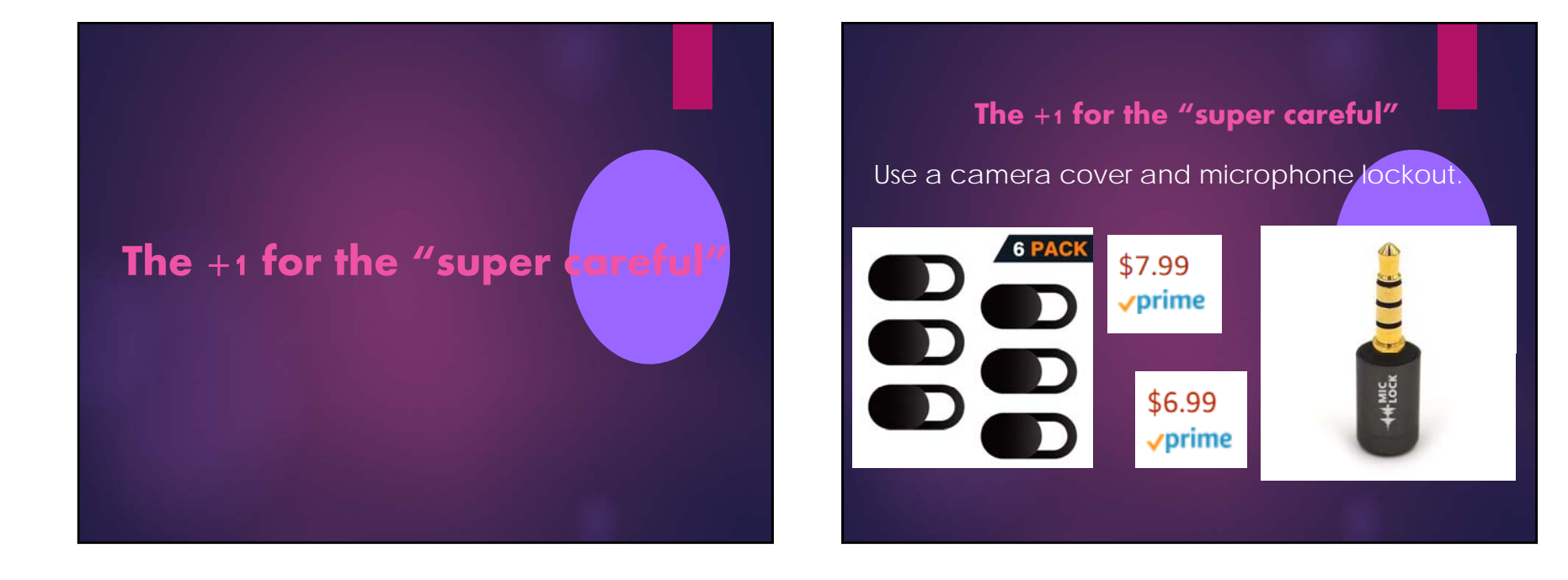

76

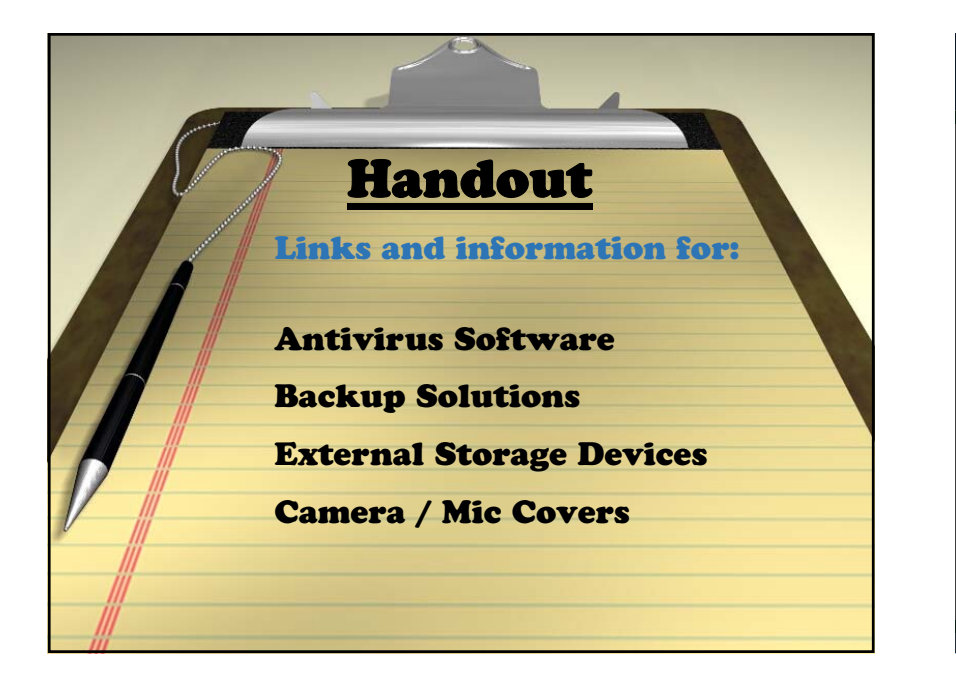

*AALS Technology Section Webinar Series*

### Questions & Answers

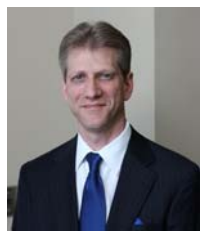

Sydney Beckman sydney.beckman@lmunet.edu

78

## Upcoming Webinars

- Tech Productivity Tips for Law Faculty (*July 10*)
- **How Law Schools Can Save \$150 Million Using** Open Casebooks (*July 17*)
- What Professors Need to Know About Blockchain (*July 24*)

For full list: www.aals.org/sections/list/technology-law-andlegal-education/

AALS Section on Technology, Law and Legal Education

#### *AALS Technology Section Webinar Series*

### Wrap Up

Survey – Your Feedback is Important!

Please consider joining the Section on Technology, Law and Legal Education

Thank you for your attendance!